## **Master thesis**

This code is run on a Windows

```
% initial
clc;
clear all;
close all;
% Import data
data=readtable('Thesis_Data.xlsx','Sheet','matlab');
% Correlation between variables
correlation = corr([data.Watz,data.DW_t_1,data.DB_t_1,...]) data.Cret,data.Lret,data.GDP,data.DIST,data.DEMU,data.BORD,...
     data.PS,data.CEP,data.FinC]);
% Collinearity test/Variance Decomposition
collinearity=collintest(data);
collintest(data,'plot','on')
% Spesification 1a
Special = fitlm(data, ['Wactive ~ DW_t_l_ + DB_t_l_ + Cret + Lret + GDP '...
     ' + DIST + BORD + DEMU']);
% Spesification 2a
Spec2a=fitlm(data, ['Nactive ~ DW_t_l_ + DB_t_l + Cret + Lret + GDP '...
     ' + DIST + BORD + DEMU + PS + CEP']);
% Spesification 1b
Spec1b=fit1m(data, ['Nactive ~ DW_t_1 ~ + DB_t_1 ~ + Cret ~ + Lret ~ + GDP '...
    ' + DIST + BORD + DEMU + FinC']);
% Spesification 2b
Spec2b = fitlm(data, ['Nactive ~ DW_t_l_ + DB_t_l + Cret + Lret + GDP '...
    ' + DIST + BORD + DEMU + PS + CEP + FinC']);
% Cook's Distance
plotDiagnostics(Spec2b,'cookd');
outliers=find((Spec2b.Diagnostics.CooksDistance)...
     >3*mean(Spec2b.Diagnostics.CooksDistance));
% Remove outliers
data2=data;
data2([outliers], : ) = [];
Spec3b = fitlm(data2, ['Nactive ~ DW_t_1_ + DB_t_1 + Cret + Lret + GDP '...
    ' + DIST + BORD + DEMU + PS + CEP + FinC']);
% Ratio of GDP and DIST to deal with multicollinearity
GDP_DIST=data.GDP+data.DIST;
data3=addvars(data,GDP_DIST,'Before','Wactive');
data3=removevars(data3,{'GDP','DIST'});
Spec3a=fitlm(data3,['Wactive ~ DW_t_1 + DB_t_1 + Cret + Lret + '... ' GDP_DIST + BORD + DEMU + PS + CEP + FinC']);
% Collinearity test/Variance Decomposition
collinearity2=collintest(data3);
% Regression without outliers and with GDP+DIST
```

```
outliers2=find((Spec3a.Diagnostics.CooksDistance)...
     >3*mean(Spec2b.Diagnostics.CooksDistance));
data4=data3;
data4([outliers2], : ) = [];
Spec3c=fitlm(data4,['Wactive ~ DW_t_1 + DB_t_1 + Cret + Lret '... ' + GDP_DIST + BORD + DEMU + PS + CEP + FinC']);
```
Warning: Table variable names were modified to make them valid MATLAB identifiers. The original names are saved in the VariableDescriptions property.

Variance Decomposition

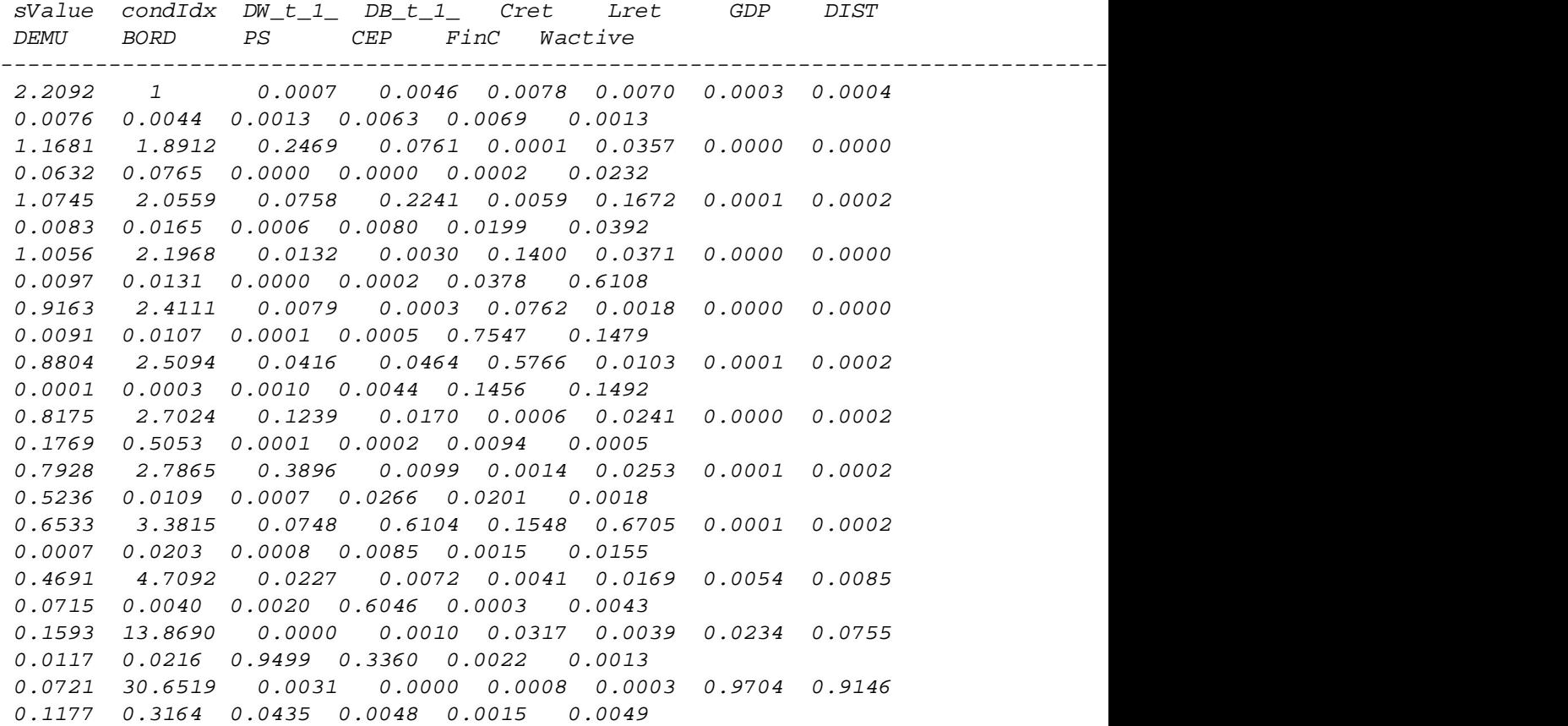

Variance Decomposition

 sValue condIdx DW\_t\_1\_ DB\_t\_1\_ Cret Lret GDP DIST DEMU BORD PS CEP FinC Wactive ---------------------------------------------------------------------------------------------------- 2.2092 1 0.0007 0.0046 0.0078 0.0070 0.0003 0.0004 0.0076 0.0044 0.0013 0.0063 0.0069 0.0013 1.1681 1.8912 0.2469 0.0761 0.0001 0.0357 0.0000 0.0000 0.0632 0.0765 0.0000 0.0000 0.0002 0.0232 1.0745 2.0559 0.0758 0.2241 0.0059 0.1672 0.0001 0.0002 0.0083 0.0165 0.0006 0.0080 0.0199 0.0392 1.0056 2.1968 0.0132 0.0030 0.1400 0.0371 0.0000 0.0000 0.0097 0.0131 0.0000 0.0002 0.0378 0.6108

2

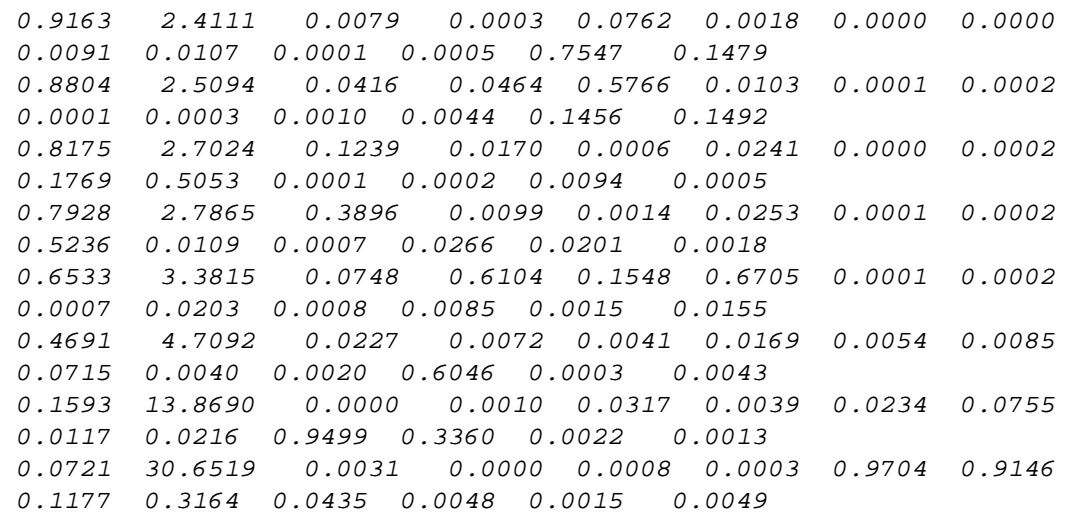

Variance Decomposition

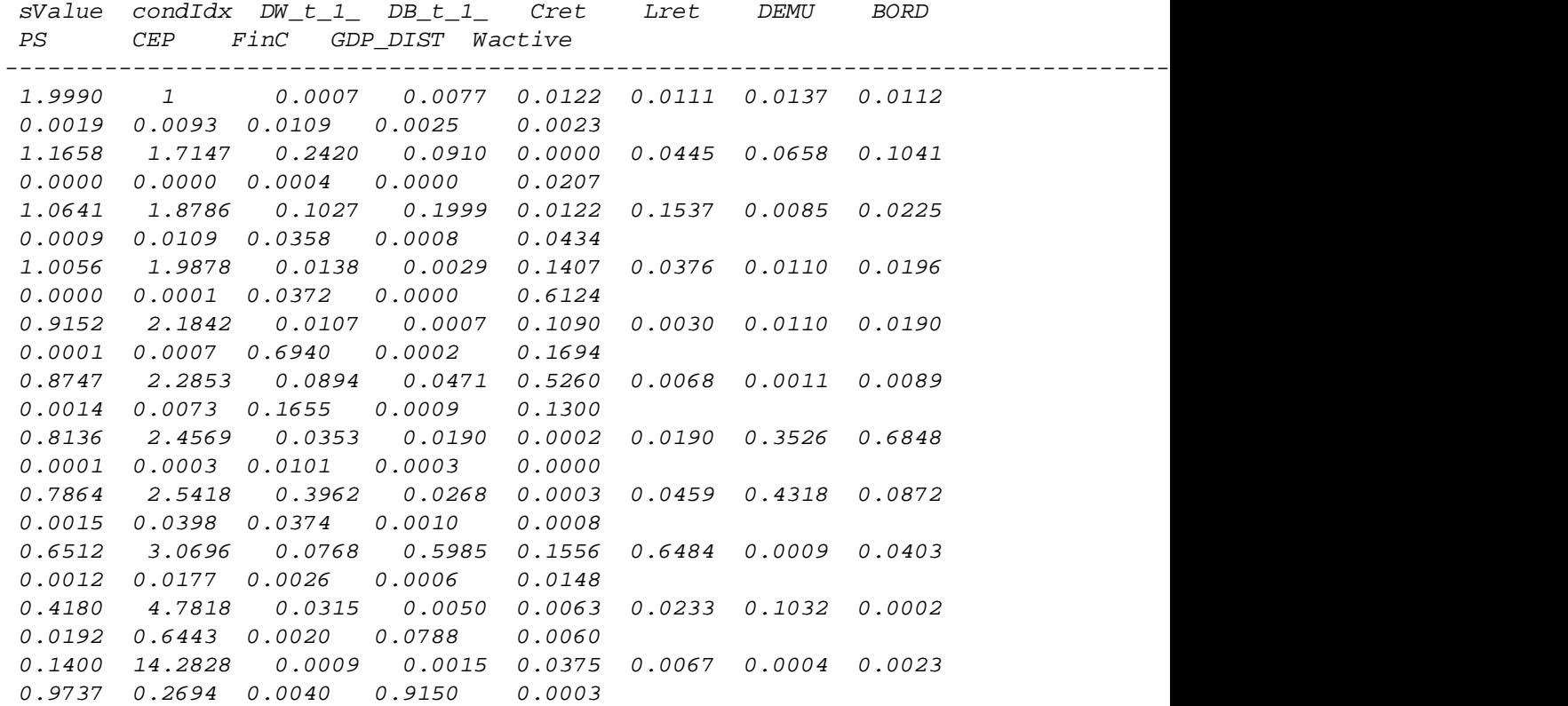

*Published with MATLAB® R2019a*